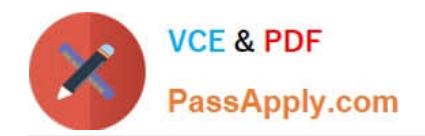

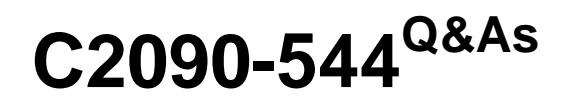

DB2 9.7 Advanced DBA for LUW

# **Pass IBM C2090-544 Exam with 100% Guarantee**

Free Download Real Questions & Answers **PDF** and **VCE** file from:

**https://www.passapply.com/C2090-544.html**

100% Passing Guarantee 100% Money Back Assurance

Following Questions and Answers are all new published by IBM Official Exam Center

**8 Instant Download After Purchase** 

**83 100% Money Back Guarantee** 

- 365 Days Free Update
- 800,000+ Satisfied Customers

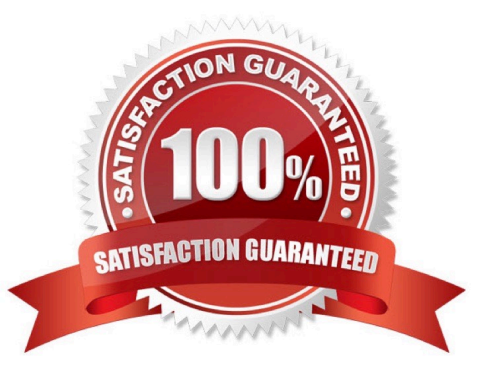

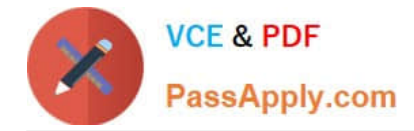

### **QUESTION 1**

When an agent that is connected to the database finishes its work of successfully processing a query, what happens to the agent?

- A. It terminates immediately.
- B. It remains active as long as the MAXAGENTS setting is not exceeded.
- C. It is placed in the agent pool if the connection is terminated.
- D. It automatically releases the database connection and returns to the pool.

Correct Answer: C

### **QUESTION 2**

What is a method for enabling non-buffered I/O at the table space level in a DB2 database?

- A. Set the DB2\_DIRECT\_IO configuration parameter to YES.
- B. Set the DB2\_FILESYSTEM\_CACHE configuration parameter to YES.
- C. Use the USE DIRECT IO clause with the CREATE TABLESPACE or ALTER TABLESPACE command.
- D. Use the NO FILE SYSTEM CACHING clause with the CREATE TABLESPACE or ALTER TABLESPACE command.

Correct Answer: D

### **QUESTION 3**

A table named TAB\_A was created with the COMPRESS YES option specified and populated with 100,000 rows. If a DBA wants to create an index on table TAB A, which statement is true?

A. In order for the index to be compressed, it must be enabled for compression by specifying the COMPRESS YES option with the CREATE INDEX statement that is used to create it.

B. The index will automatically be compressed since the table it is associated with is compressed; the ALTER INDEX command does not have to be executed.

C. In order for the index to be compressed, it must be enabled for compression by specifying the COMPRESS YES option in the CREATE INDEX statement used to create it; however, the index will not be compressed until the ALTER INDEX command is used to create an index compression dictionary.

D. The index will automatically be enabled for compression because the associated table is compressed; however, the index will not be compressed until it is REORGed.

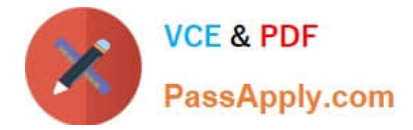

Correct Answer: B

### **QUESTION 4**

What determines the degree of inter-partition parallelism used?

- A. The number of database partitions and the definition of partition groups.
- B. The number of database connections and the definition of partitions groups.
- C. The value of the INTER\_PARALLEL Database Manager configuration parameter.
- D. The value of the DFT\_DEGREE database configuration parameter.

Correct Answer: A

### **QUESTION 5**

A DBA has configured an Oracle data source in a federated database (that references a table named ORA1). How do you update the statistics for table ORA1 at the federated server?

A. Perform the equivalent of RUNSTATS on ORA1 in Oracle.

B. Perform RUNSTATS on the ORA1 nickname at the federated server.

- C. Perform the equivalent of RUNSTATS on ORA1 in Oracle; then perform RUNSTATS on the ORA1 nickname.
- D. Perform the equivalent of RUNSTATS on ORA1 in Oracle; then drop and re-create the ORA1 nickname.

Correct Answer: D

[C2090-544 PDF Dumps](https://www.passapply.com/C2090-544.html) [C2090-544 VCE Dumps](https://www.passapply.com/C2090-544.html) [C2090-544 Study Guide](https://www.passapply.com/C2090-544.html)

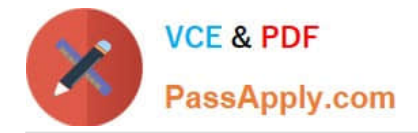

To Read the Whole Q&As, please purchase the Complete Version from Our website.

# **Try our product !**

100% Guaranteed Success 100% Money Back Guarantee 365 Days Free Update Instant Download After Purchase 24x7 Customer Support Average 99.9% Success Rate More than 800,000 Satisfied Customers Worldwide Multi-Platform capabilities - Windows, Mac, Android, iPhone, iPod, iPad, Kindle

We provide exam PDF and VCE of Cisco, Microsoft, IBM, CompTIA, Oracle and other IT Certifications. You can view Vendor list of All Certification Exams offered:

### https://www.passapply.com/allproducts

## **Need Help**

Please provide as much detail as possible so we can best assist you. To update a previously submitted ticket:

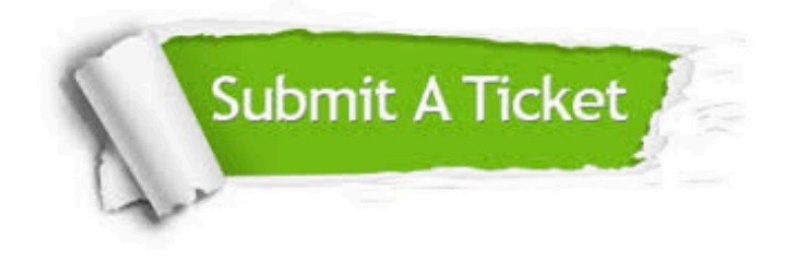

#### **One Year Free Update**

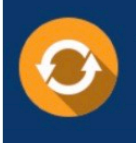

Free update is available within One Year after your purchase. After One Year, you will get 50% discounts for updating. And we are proud to .<br>poast a 24/7 efficient Customer Support system via Email

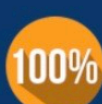

**Money Back Guarantee** 

To ensure that you are spending on quality products, we provide 100% money back guarantee for 30 days from the date of purchase

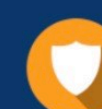

#### **Security & Privacy**

We respect customer privacy. We use McAfee's security service to provide you with utmost security for vour personal information & peace of mind.

Any charges made through this site will appear as Global Simulators Limited. All trademarks are the property of their respective owners. Copyright © passapply, All Rights Reserved.